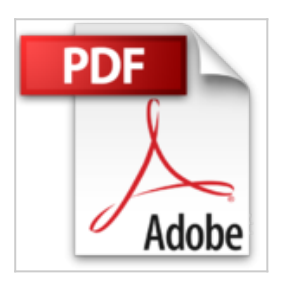

## **Sage Classic Line 3.5. Praxis am PC: Sage Classic Line 2007 Bestellwesen**

Jörg Merk

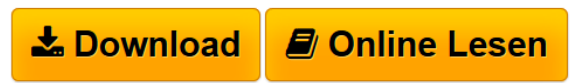

**Sage Classic Line 3.5. Praxis am PC: Sage Classic Line 2007 Bestellwesen** Jörg Merk

**L** [Download](http://bookspode.club/de/read.php?id=3937957278&src=fbs) [Sage Classic Line 3.5. Praxis am PC: Sage Classic Line](http://bookspode.club/de/read.php?id=3937957278&src=fbs) [...pdf](http://bookspode.club/de/read.php?id=3937957278&src=fbs)

**[Online Lesen](http://bookspode.club/de/read.php?id=3937957278&src=fbs)** [Sage Classic Line 3.5. Praxis am PC: Sage Classic Lin](http://bookspode.club/de/read.php?id=3937957278&src=fbs) [...pdf](http://bookspode.club/de/read.php?id=3937957278&src=fbs)

## **Sage Classic Line 3.5. Praxis am PC: Sage Classic Line 2007 Bestellwesen**

Jörg Merk

**Sage Classic Line 3.5. Praxis am PC: Sage Classic Line 2007 Bestellwesen** Jörg Merk

## **Downloaden und kostenlos lesen Sage Classic Line 3.5. Praxis am PC: Sage Classic Line 2007 Bestellwesen Jörg Merk**

## 152 Seiten

Kurzbeschreibung

In unserem Schulungshandbuch zum Bestellwesen kann sich Jedermann mit kaufmännischen Grundkenntnissen einen Überblick über den Ablauf und die wichtigsten Funktionen des Bestellwesens am PC verschaffen. Mit Hilfe von Screenshots, praktischen Beispielen und Fragen und Übungsaufgaben am Ende jedes Kapitels, finden Sie sehr schnell den Einstieg. Unsere Schulungsunterlagen sind aus Sicht eines Anwenders geschrieben und richten sich nach der chronologischen Vorgehensweise bei der Neueinführung des Bestellwesens. Dabei liegt der Schwerpunkt bei der Vermittlung eines roten Fadens für die Arbeit mit dem Bestellwesen. Die wichtigsten Funktionen und Zusammenhänge werden einfach und verständlich erklärt. Die Lösungsmandanten für die einzelnen Kapitel können Sie beim Verlag auf CD bestellen. Über den Autor und weitere Mitwirkende

Jörg Merk, geboren am 11.09.1964 in München, hat nach dem Abitur eine Ausbildung als Groß- und Außenhandelskaufmann absolviert. Um der Praxis auch den theoretischen und wissenschaftlichen Hintergrund zu geben, studierte er neben einer Vollzeitbeschäftigung als Buchhalter an der Fernuniversität Hagen Wirtschaftswissenschaften. Das Studium beendete er nach 4 Jahren erfolgreich als Diplomkaufmann. Jörg Merk hat sich schon immer für den EDV-Bereich interessiert und eingehend mit der Materie beschäftigt. Er ist seit 1992 selbstständig tätig als Experte und Berater für kaufmännische Software. Seine Schwerpunkte liegen in der professionellen Beratung, dem Verkauf, der Schulung und dem Support. Seit 1992 ist er Dozent bei der Industrie und Handelskammer in München. Dort lehrt er unter anderem Finanzbuchhaltung in Theorie und Praxis im Abendunterricht. Herr Merk hat mittlerweile mehr als 20 Schulungshandbücher veröffentlicht und wurde bereits mehrfach von Lesern gelobt für den hervorragenden didaktischen Aufbau seiner Bücher. Seine Schulungshandbücher werden in Schulen, bei Bildungsträgern, von Fachhändlern in Ihren Seminaren und von Endanwender erfolgreich eingesetzt. Herr Merk bietet in ganz Deutschland professionelle Schulung vor Ort oder via Fernwartung an. Nähere Infos: jm@edvberatungim.de.

Download and Read Online Sage Classic Line 3.5. Praxis am PC: Sage Classic Line 2007 Bestellwesen Jörg Merk #4THWAM7EKC5

Lesen Sie Sage Classic Line 3.5. Praxis am PC: Sage Classic Line 2007 Bestellwesen von Jörg Merk für online ebookSage Classic Line 3.5. Praxis am PC: Sage Classic Line 2007 Bestellwesen von Jörg Merk Kostenlose PDF d0wnl0ad, Hörbücher, Bücher zu lesen, gute Bücher zu lesen, billige Bücher, gute Bücher, Online-Bücher, Bücher online, Buchbesprechungen epub, Bücher lesen online, Bücher online zu lesen, Online-Bibliothek, greatbooks zu lesen, PDF Beste Bücher zu lesen, Top-Bücher zu lesen Sage Classic Line 3.5. Praxis am PC: Sage Classic Line 2007 Bestellwesen von Jörg Merk Bücher online zu lesen.Online Sage Classic Line 3.5. Praxis am PC: Sage Classic Line 2007 Bestellwesen von Jörg Merk ebook PDF herunterladenSage Classic Line 3.5. Praxis am PC: Sage Classic Line 2007 Bestellwesen von Jörg Merk DocSage Classic Line 3.5. Praxis am PC: Sage Classic Line 2007 Bestellwesen von Jörg Merk MobipocketSage Classic Line 3.5. Praxis am PC: Sage Classic Line 2007 Bestellwesen von Jörg Merk EPub